## **[Inventor Autodesk Secondo](http://www.lucabattista.net/openwork/blog/2011/07/29/inventor-autodesk-secondo-tutorial-video-introduzione/) [Tutorial Video – Introduzione](http://www.lucabattista.net/openwork/blog/2011/07/29/inventor-autodesk-secondo-tutorial-video-introduzione/)**

Secondo tutorial sul software di modellazione 3D per la meccanica Inventor Autodesk 2010.

Anche questo percorso formativo è per principianti. Elemento di distinzione dal primo è che si introduce un movimento alle parti vincolate fra loro. L'assieme è un motore molto semplificato e scarnificato nelle sue volumetrie. I sette video possono anche essere visionati singolarmente. Finalità di questo tutorial è quella di presentare, nei 90 minuti di video in HD, le principali funzioni di uno dei tanti software per la modellazione meccanica industriale.

Nello storico dei post, per i soli iscritti al sito sono presenti tutti i 6 video del tutorial.

**Se i tutorial ti sono piaciuti allora gradirei saperlo per mezzo di un commento o anche attraverso un semplice click sul "mi piace" della pagina di youtube.**

SECONDO TUTORIAL – tutti i video

[Inventor Autodesk Secondo Tutorial Video – Introduzione](http://www.lucabattista.net/openwork/blog/2011/07/29/inventor-autodesk-secondo-tutorial-video-introduzione/)

[Inventor Autodesk Secondo Tutorial Video – 1a Parte di 6](http://www.lucabattista.net/openwork/blog/2011/07/29/inventor-autodesk-secondo-tutorial-video-1a-parte-di-6/)

[Inventor Autodesk Secondo Tutorial Video – 2a Parte di 6](http://www.lucabattista.net/openwork/blog/2011/07/29/inventor-autodesk-secondo-tutorial-video-2a-parte-di-6/)

[Inventor Autodesk Secondo Tutorial Video – 3a Parte di 6](http://www.lucabattista.net/openwork/blog/2011/07/29/inventor-autodesk-secondo-tutorial-video-3a-parte-di-6/)

[Inventor Autodesk Secondo Tutorial Video – 4a Parte di 6](http://www.lucabattista.net/openwork/blog/2011/07/29/inventor-autodesk-secondo-tutorial-video-4a-parte-di-6/)

[Inventor Autodesk Secondo Tutorial Video – 5a Parte di 6](http://www.lucabattista.net/openwork/blog/2011/07/29/inventor-autodesk-secondo-tutorial-video-5a-parte-di-6/)

[Inventor Autodesk Secondo Tutorial Video – 6a Parte di 6](http://www.lucabattista.net/openwork/blog/2011/07/29/inventor-autodesk-secondo-tutorial-video-6a-parte-di-6/)

PRIMO TUTORIAL – tutti i video

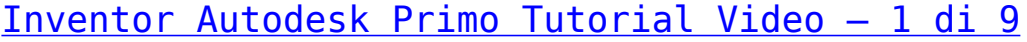

- [Inventor Autodesk Primo Tutorial Video 2 di 9](http://www.lucabattista.net/openwork/blog/2010/10/13/inventor-autodesk-primo-tutorial-video-2-di-9/)
- [Inventor Autodesk Primo Tutorial Video 3 di 9](http://www.lucabattista.net/openwork/blog/2010/10/14/inventor-autodesk-primo-tutorial-video-3-di-9/)
- [Inventor Autodesk Primo Tutorial Video 4 di 9](http://www.lucabattista.net/openwork/blog/2010/10/15/inventor-autodesk-primo-tutorial-video-4-di-9/)
- [Inventor Autodesk Primo Tutorial Video 5 di 9](http://www.lucabattista.net/openwork/blog/2010/10/16/inventor-autodesk-primo-tutorial-video-5-di-9/)
- [Inventor Autodesk Primo Tutorial Video 6 di 9](http://www.lucabattista.net/openwork/blog/2010/10/17/inventor-autodesk-primo-tutorial-video-6-di-9/)
- [Inventor Autodesk Primo Tutorial Video 7 di 9](http://www.lucabattista.net/openwork/blog/2010/10/18/inventor-autodesk-primo-tutorial-video-7-di-9/)
- [Inventor Autodesk Primo Tutorial Video 8 di 9](http://www.lucabattista.net/openwork/blog/2010/10/19/inventor-autodesk-primo-tutorial-video-8-di-9/)
- [Inventor Autodesk Primo Tutorial Video 9 di 9](http://www.lucabattista.net/openwork/blog/2010/10/20/inventor-autodesk-primo-tutorial-video-9-di-9/)